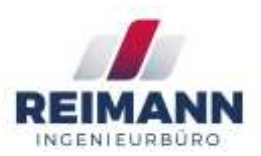

Der OPC-UA Treiber vereint Server- und Client-Funktionalitäten in einem Treiber.

Der Name dieses Treibers lautet: opcua Die Routing -Adresse des ersten OPC -UA Treibers lautet: 1620

Die Datenpunktdatei für den ersten OPC -UA Treiber heißt: opcua1.txt

Die Konfigurationsdatei für globale Einstellungen des ersten OPC-UA Treibers heißt: [opcua1.cfg](http://wiki.mbs-software.info/doku.php?id=opcua_cfg)

Der Zertifikats -Pfad des ersten OPC -UA Treibers lautet: ./opcua1/

Bei dem OPC -UA -Treiber sowie allen weiteren Gateway - Treibern gilt für die Definition von Datenpunkten in der Datenpunktdatei:

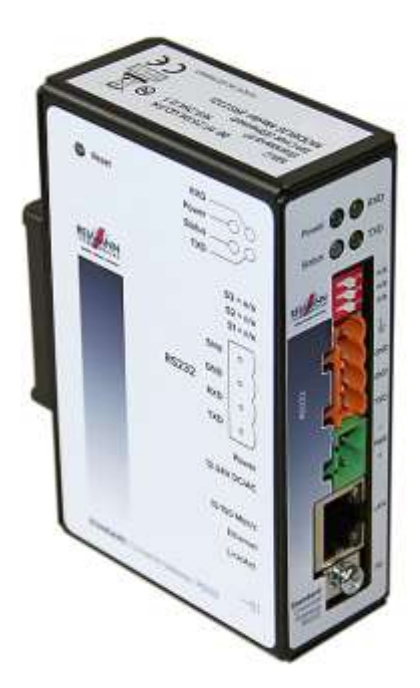

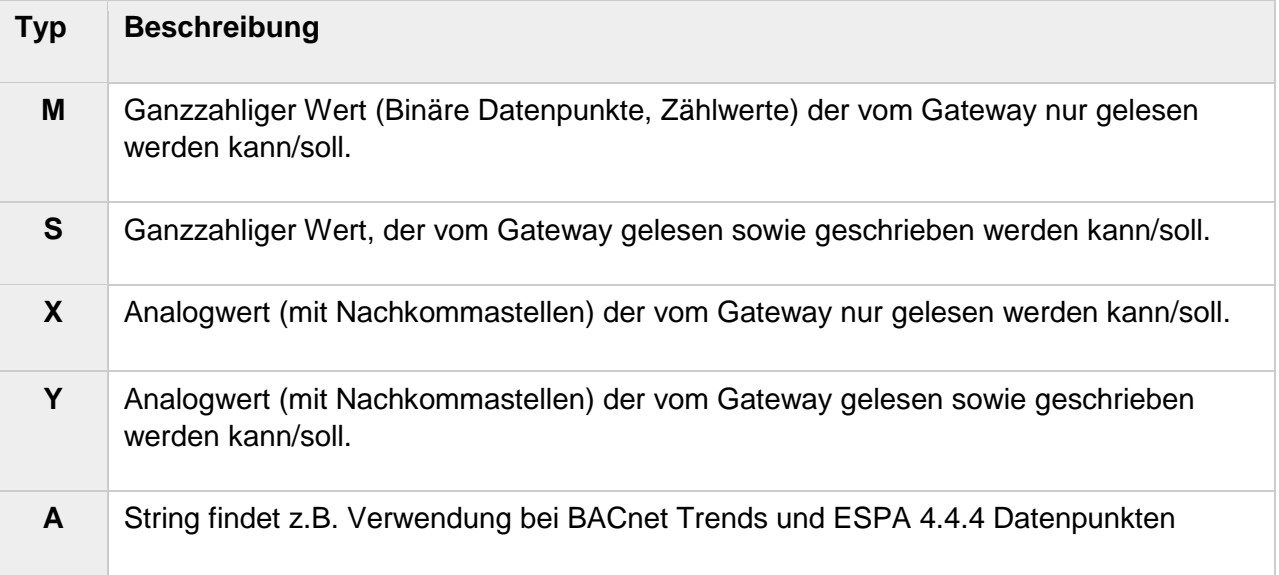

Die OPC -UA Adressen sind wie folgt aufgebaut:

```
[<modifier> <system> <NodeId>; <specialType>]
```

```
[<modifier> <system> <<ns>;<Id>; <specialType>]
```
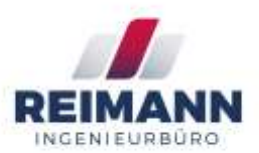

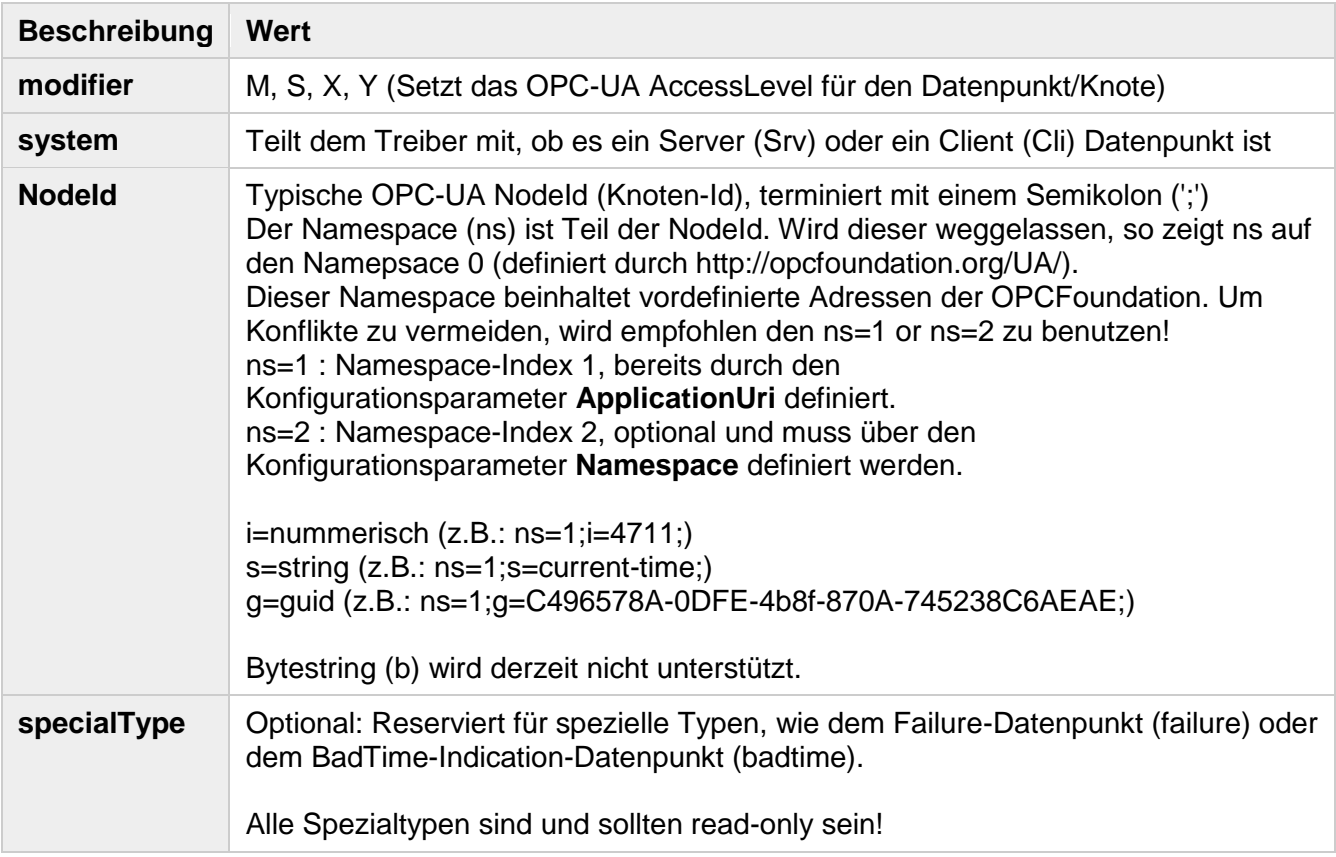

#### **Format**

Das Format teilt dem Treiber den zu verwendenden Datentypen des Datenpunkts mit. Mögliche Werte sind :

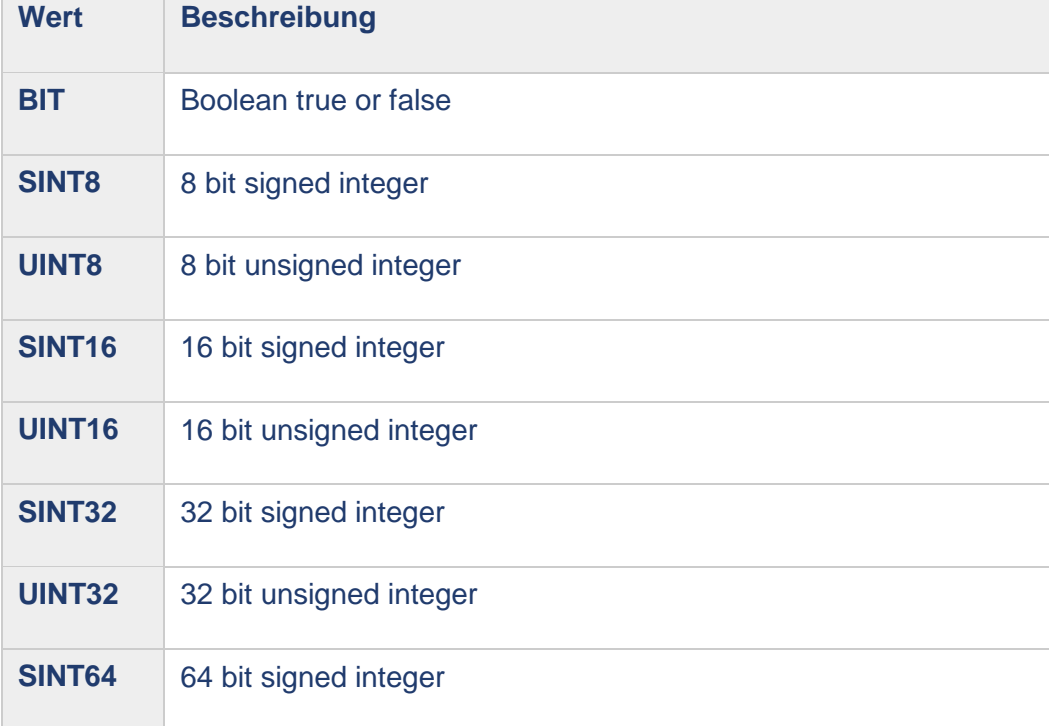

#### **Kontaktieren Sie uns:**

(0391) 6 11 27 - 50 oder info@reimann -online.biz

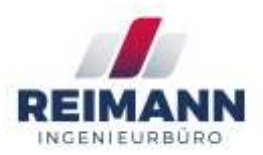

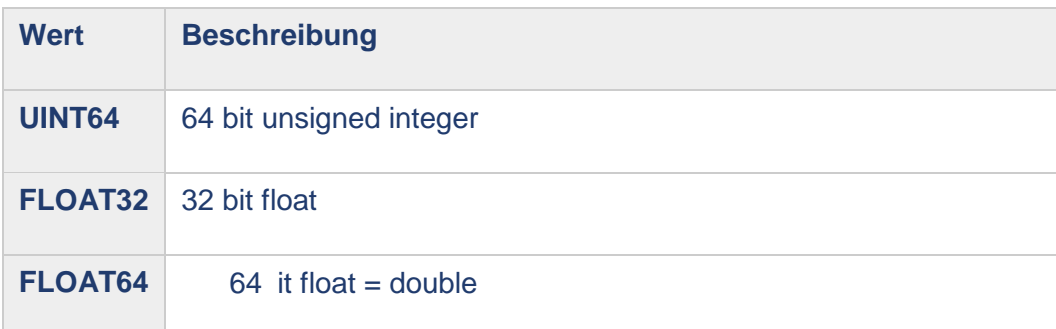

#### **Displayname**

Setzt den OPC -UA Displaynamen des Datenpunkts

#### **Description**

Setzt die OPC -UA Beschreibung (Description) des Datenpunkts

#### **Beispiele**

 $[A \, Srv \, ns=1; i=9]$ 

name = Timestamp format = STRING

```
[M Cli i=4712;]
name = Client1 Datapoint (readonly) on namespace 0 index 4712
format = SINT16[S Cli i=815;]
name = Client9 Datapoint (read
-/writeable) on namespace 0 index 815
format = UINT16[M Cli ns=1; i=4710; failure]
name = Cl1 Failure
-Datapoint on namespace 1 index 4710
format = SINT32
[M Cli ns=1; s=FailureTime; badtime]
name = Client 1 Time-Failure-Datapoint on namespace 1 by name "FailureTime"
format = SIMT32[X Cli ns=2; s={Device,201};{BinaryInput,4016};PresentValue;]
name = Client
-2 BI
-4016
format = FLOAT64
```
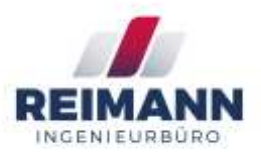

```
[Y Srv ns=1; s=some_value;]
name = Server Datapoint (read
-/writeable) on namespace 1 by name "some_value"
format = FLOAT32
ua displayname = Server Datapoint 'some value'
ua_description = another dp
[Y Srv ns=1; g=C496578A-0DFE-4b8f-870A-745238C6AEAE;]
name = Server Datapoint (read
-/writeable) on namespace 1 by guid "C496578A
-0DFE
-
4b8f
-870A
-745238C6AEAE"
format = FLOAT32
```
#### **Treiber -Konfiguration**

Allgemeine Einstellungen (Section: OPC\_UA)

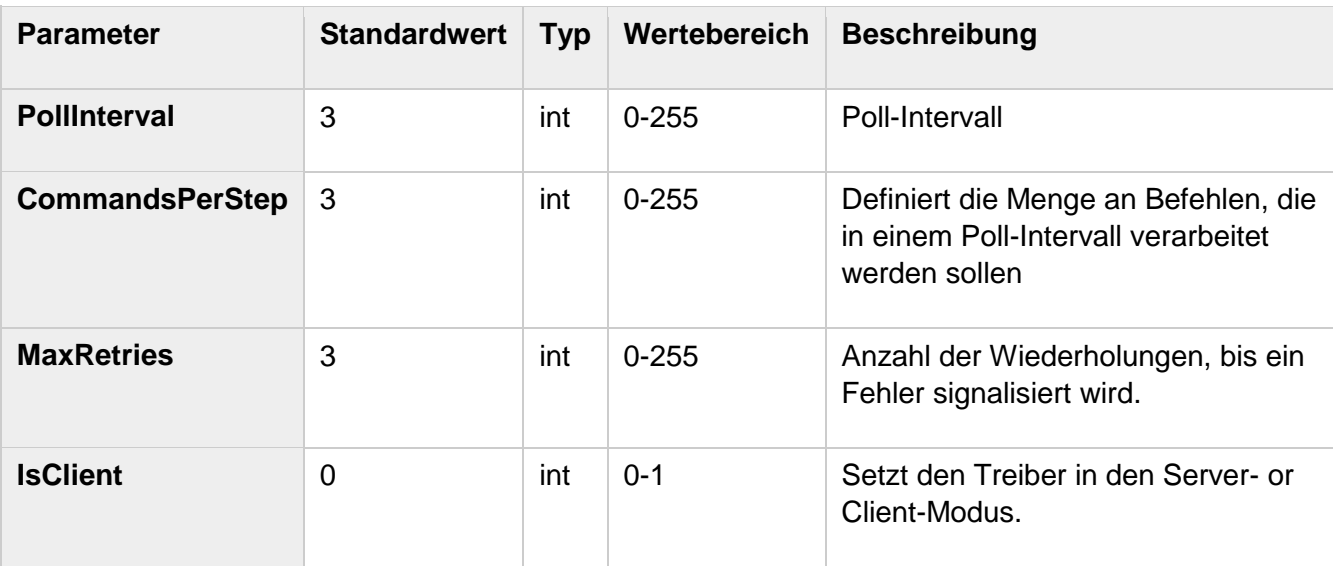

#### Server Einstellungen (Section: Server)

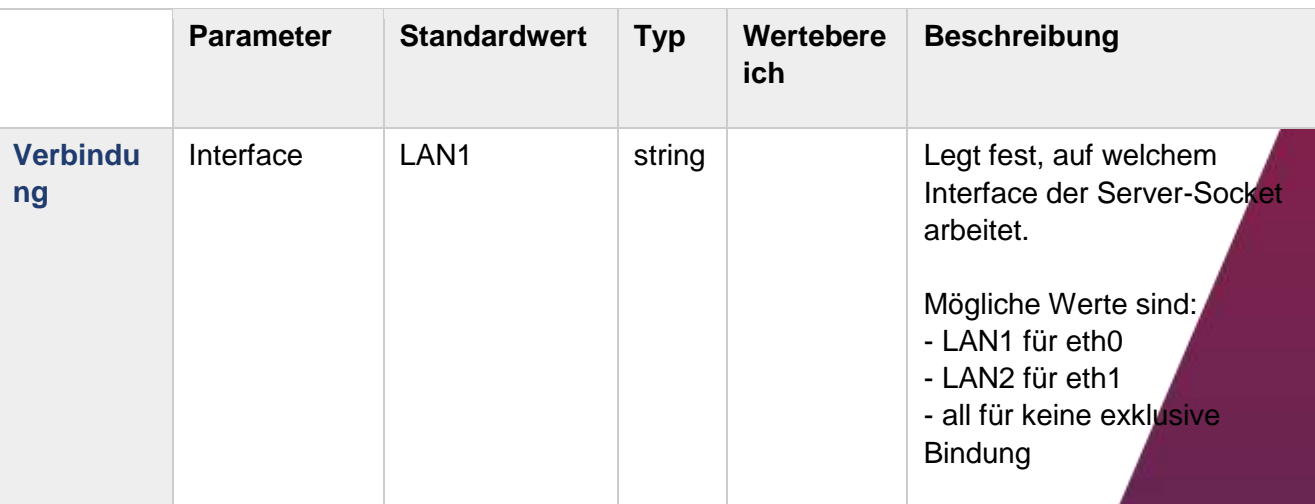

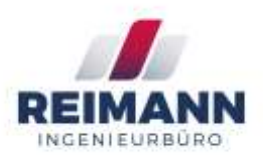

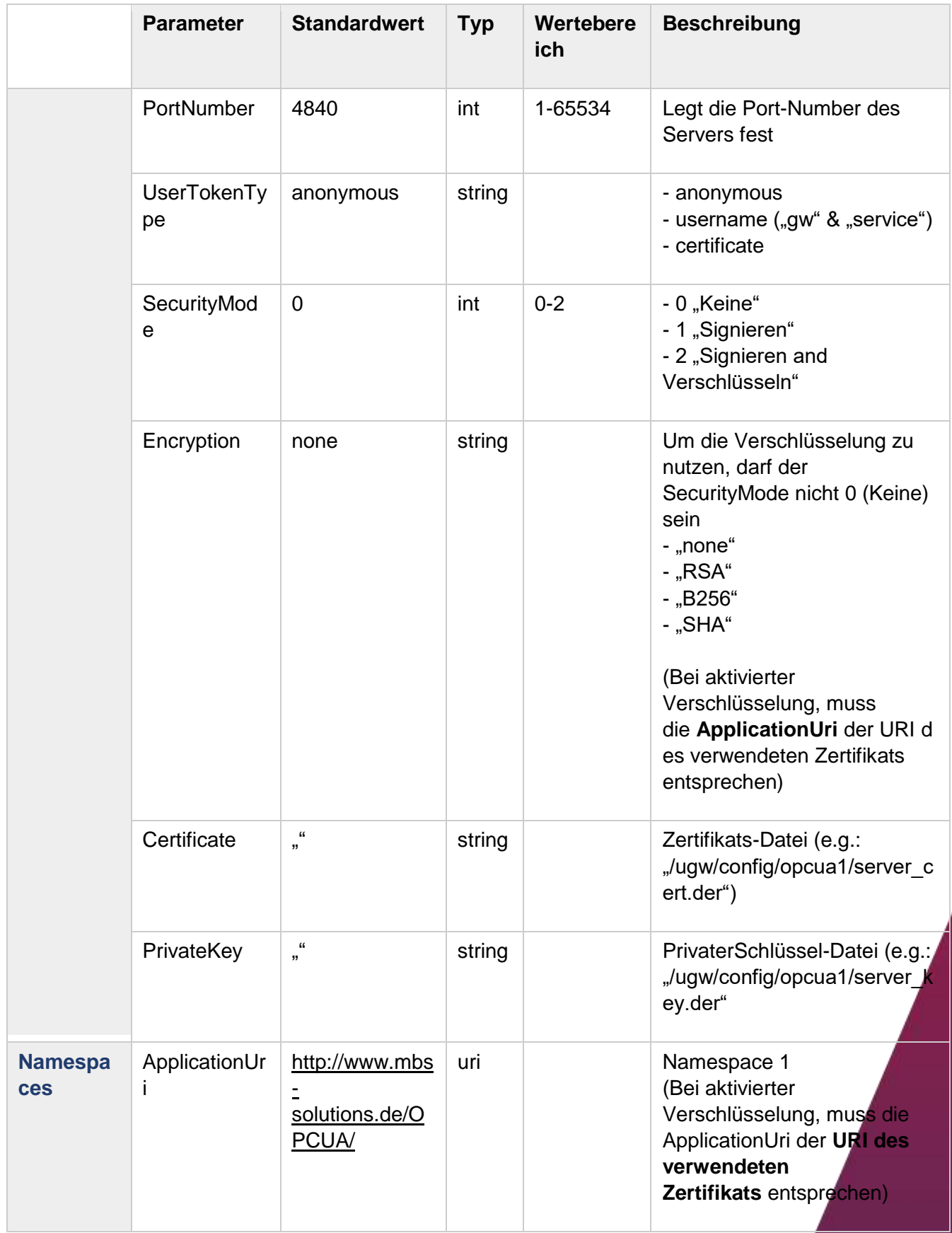

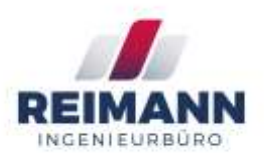

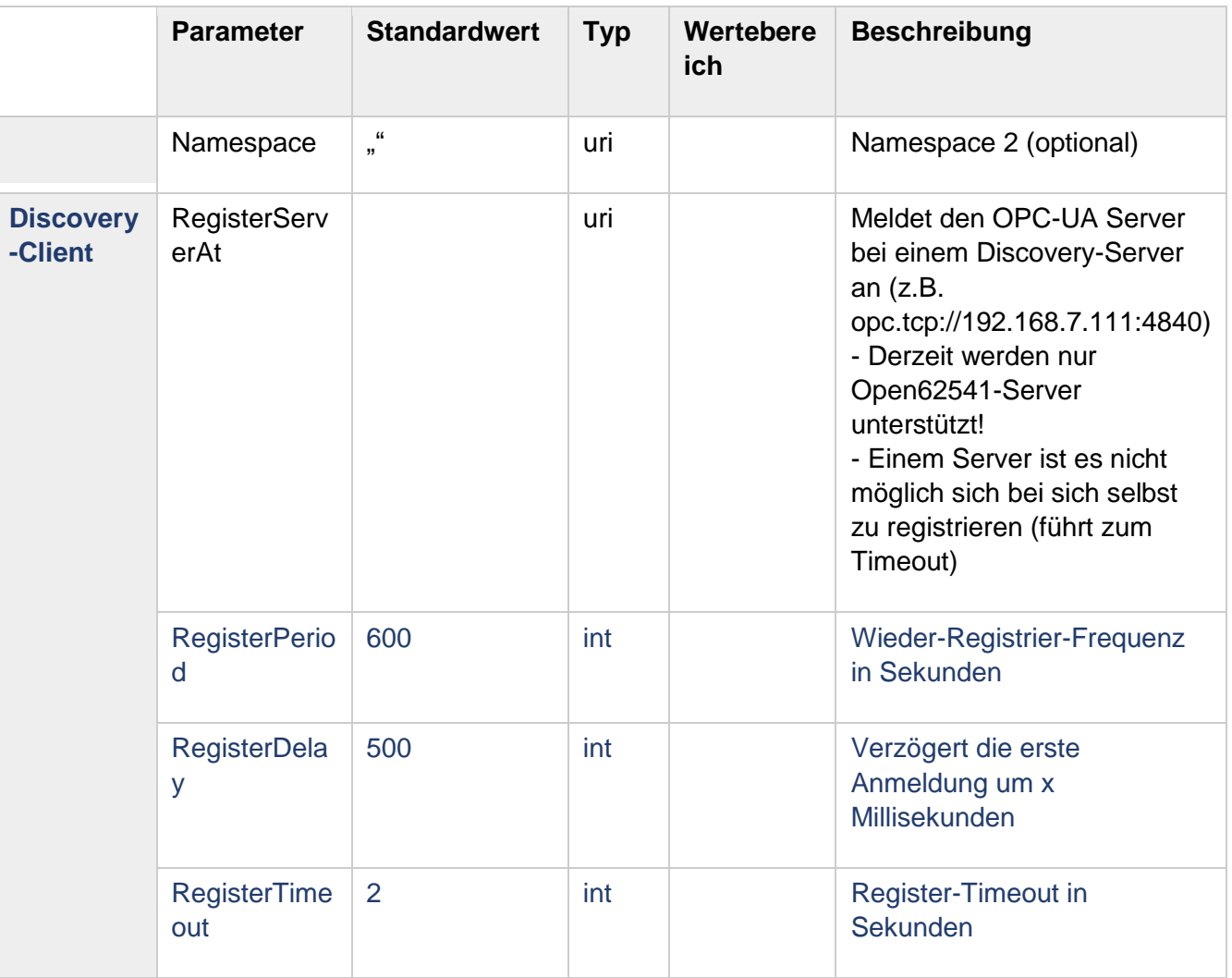

Im Moment unterstützt der Treiber nur 2 Benutzer!

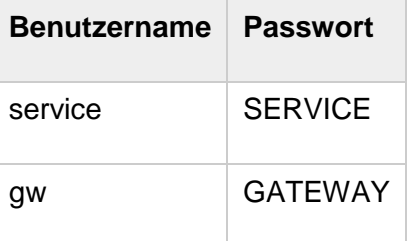

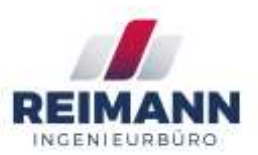

Client Einstellungen (Section: Client)

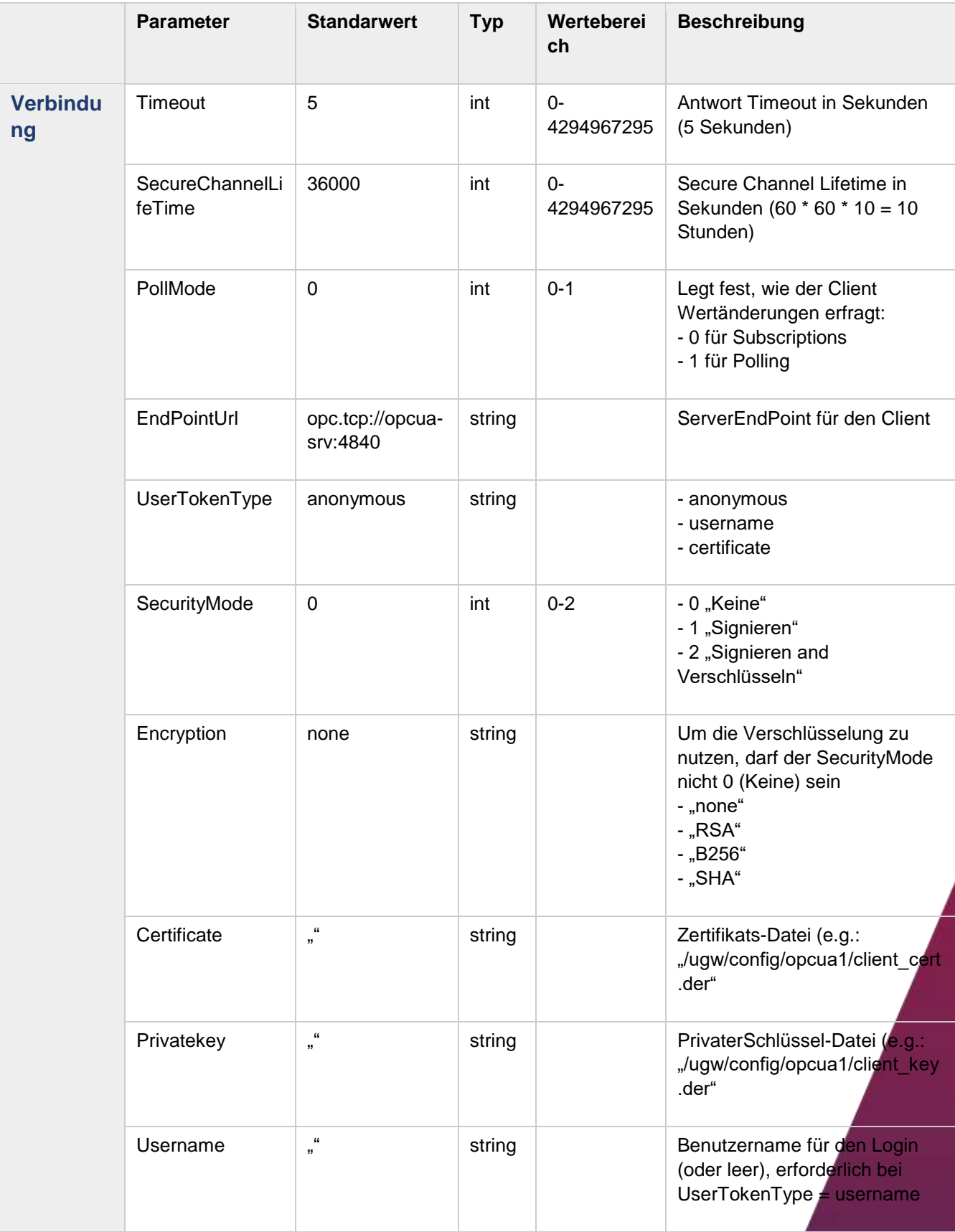

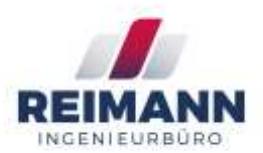

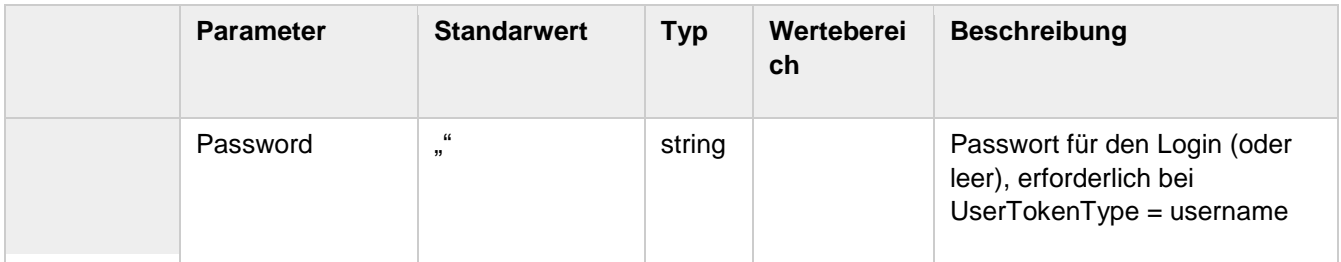